#### **Table of Contents**

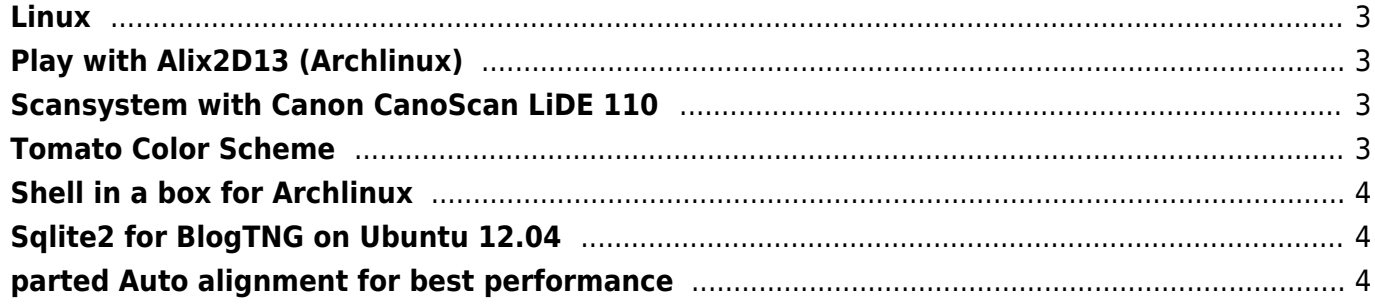

 $1/5$ 

#### <span id="page-2-0"></span>**Linux**

# <span id="page-2-1"></span>**[Play with Alix2D13 \(Archlinux\)](https://www.eanderalx.org/linux/play_with_alix2d13)**

I bought an Alix board from [PCEngines](http://www.pcengines.ch/alix.htm) to experiment a little with it. Here are a few tips, no readymade solutions for router or something like that only independent problem solver to run the Alix with Archlinux.

#### [Read more…](https://www.eanderalx.org/linux/play_with_alix2d13#readmore_linux_play_with_alix2d13)

2014-01-01 15:16 · EanderAlx · Tags:

- [alix](https://www.eanderalx.org/start?post-tags=alix)
- [arch](https://www.eanderalx.org/start?post-tags=arch)
- [linux](https://www.eanderalx.org/start?post-tags=linux)

## <span id="page-2-2"></span>**[Scansystem with Canon CanoScan LiDE 110](https://www.eanderalx.org/linux/scanner_lide110)**

Unfortunately, there are still letters, some of them are useful for the tax return or just useful to have in digital form because of searching is much easier. So I want an system which is always ready to use. I bought a scanner and connected it to my Server. But how to use the buttoms on the scanner? So hear the setup for an [Canon CanoScan LiDE 110](http://www.canon.de/For_Home/Product_Finder/Scanners/Flatbed/canoscan_lide_110/) scanner.

#### [Read more…](https://www.eanderalx.org/linux/scanner_lide110#readmore_linux_scanner_lide110)

2013-10-27 17:30 · EanderAlx · Tags:

- $\cdot$  [canon](https://www.eanderalx.org/start?post-tags=canon)
- [linux](https://www.eanderalx.org/start?post-tags=linux)
- [print](https://www.eanderalx.org/start?post-tags=print)
- [sane](https://www.eanderalx.org/start?post-tags=sane)
- $•<sub>scan</sub>$  $•<sub>scan</sub>$  $•<sub>scan</sub>$
- [scanbd](https://www.eanderalx.org/start?post-tags=scanbd)

### <span id="page-2-3"></span>**[Tomato Color Scheme](https://www.eanderalx.org/linux/tomato_custom_css)**

Recently I've updated [Tomato](http://www.polarcloud.com/tomato) on my Asus RT-N16 and my Netgear WNR3500Lv1 to [Shibbys](http://tomato.groov.pl/?page_id=164) last version.

Oh … so enough advertising

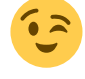

I created my own custom.css and now I want to share the result with you.

#### [Read more…](https://www.eanderalx.org/linux/tomato_custom_css#readmore_linux_tomato_custom_css)

2013-06-30 20:44 · EanderAlx · Tags:

- $\cdot$  [css](https://www.eanderalx.org/start?post-tags=css)
- [linux](https://www.eanderalx.org/start?post-tags=linux)
- [schema](https://www.eanderalx.org/start?post-tags=schema)
- [template](https://www.eanderalx.org/start?post-tags=template)
- [theme](https://www.eanderalx.org/start?post-tags=theme)
- [tomato](https://www.eanderalx.org/start?post-tags=tomato)

# <span id="page-3-0"></span>**[Shell in a box for Archlinux](https://www.eanderalx.org/linux/shellinabox)**

An AJAX web-based fullscreen terminal emulator where you can mark an copy text (depending on your browser, according to my tests opera is optimal). Forget Ajaxterm!

[Read more…](https://www.eanderalx.org/linux/shellinabox#readmore_linux_shellinabox)

2013-03-26 19:46 · EanderAlx · Tags:

- [arch](https://www.eanderalx.org/start?post-tags=arch)
- [linux](https://www.eanderalx.org/start?post-tags=linux)
- [shell](https://www.eanderalx.org/start?post-tags=shell)
- [web](https://www.eanderalx.org/start?post-tags=web)

### <span id="page-3-1"></span>**[Sqlite2 for BlogTNG on Ubuntu 12.04](https://www.eanderalx.org/linux/sqlite_ubuntu12_04)**

I recently installed a DokuWiki on Ubuntu 12.04 Server Edition. But after adding [BlogTNG](https://www.dokuwiki.org/plugin:blogtng) I only get an Error 500

#### [Read more…](https://www.eanderalx.org/linux/sqlite_ubuntu12_04#readmore_linux_sqlite_ubuntu12_04)

2013-03-03 19:50 · EanderAlx · Tags:

- [dokuwiki](https://www.eanderalx.org/start?post-tags=dokuwiki)
- [linux](https://www.eanderalx.org/start?post-tags=linux)
- [sqlite](https://www.eanderalx.org/start?post-tags=sqlite)
- [ubuntu](https://www.eanderalx.org/start?post-tags=ubuntu)

#### <span id="page-3-2"></span>**[parted Auto alignment for best performance](https://www.eanderalx.org/linux/parted)**

I bought an 3TB Seagate HDD and tried to create one big partition. fdisk is unable to do this but parted could.

[Read more…](https://www.eanderalx.org/linux/parted#readmore_linux_parted)

2012-10-20 13:19 · EanderAlx · Tags:

- [linux](https://www.eanderalx.org/start?post-tags=linux)
- [parted](https://www.eanderalx.org/start?post-tags=parted)
- [partition](https://www.eanderalx.org/start?post-tags=partition)

From: <https://www.eanderalx.org/>- **EanderAlx.org**

Permanent link: **<https://www.eanderalx.org/linux/start?rev=1364063176>**

Last update: **23.03.2013 19:26**

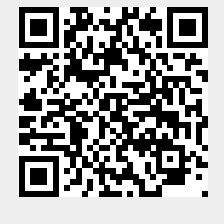